Displaying and manipulating instrument FoVs (**F**ield **o**f **V**iew) in Aladin

#### Thomas Boch [CDS]

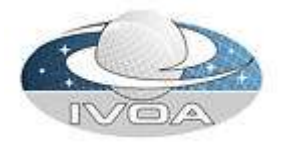

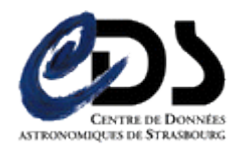

## Demo introduction

- **Aladin is now capable to overlay on the sky** user-defined instrument footprints
- Demo will show how one can load and manipulate those fields of view (FoVs) in Aladin
- Format of the FoV documents :
	- Presented Thursday morning in DAL5 by François Bonnarel

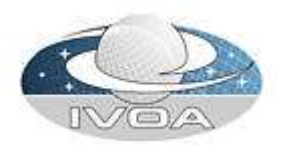

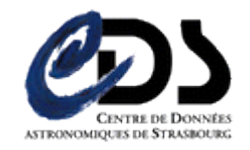

# Screenshot 1 : predefined set of FoVs

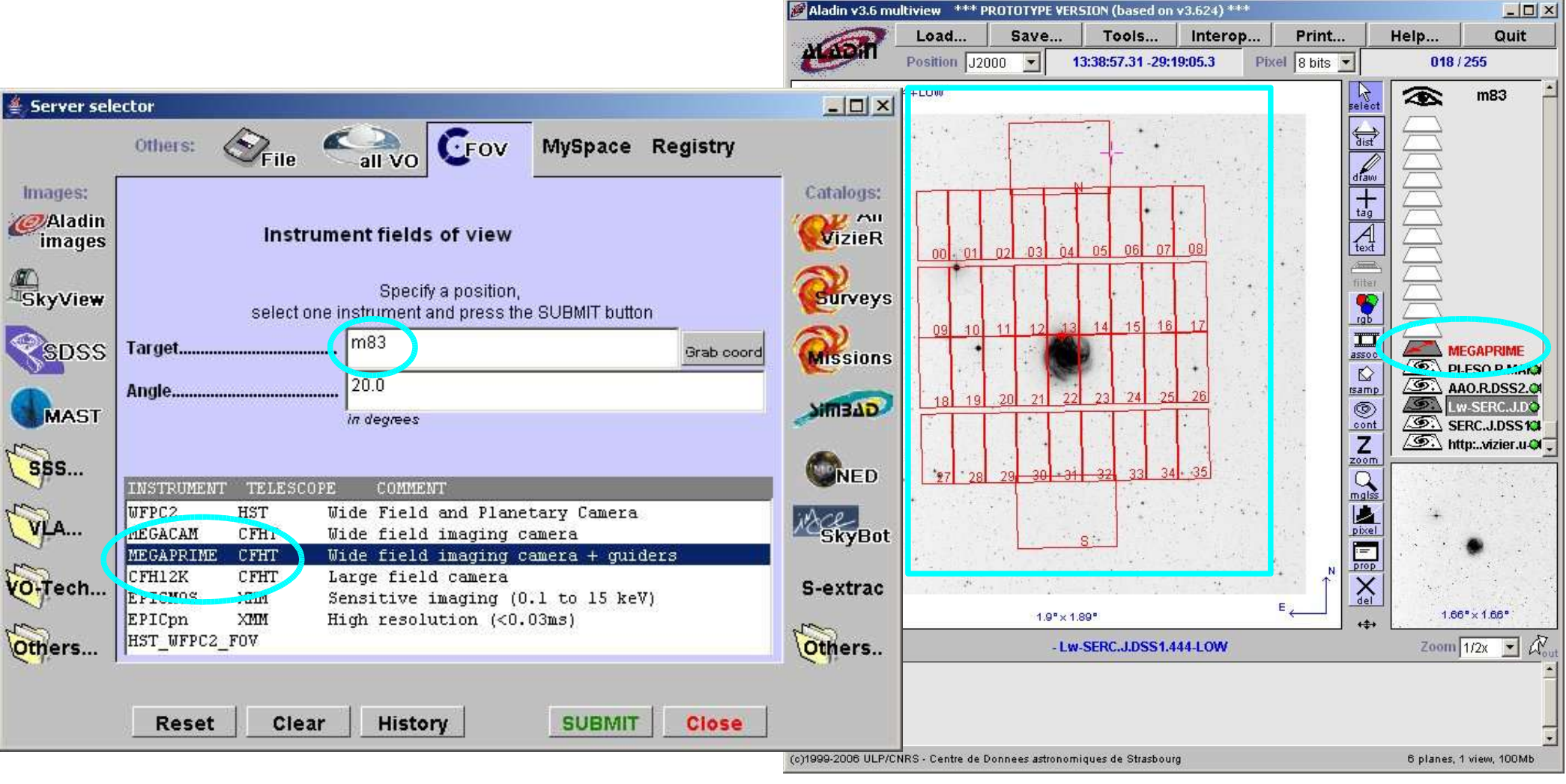

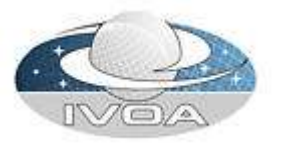

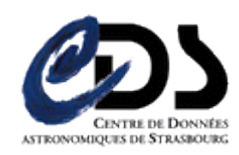

### Screenshot 2 : load a user-defined FoV

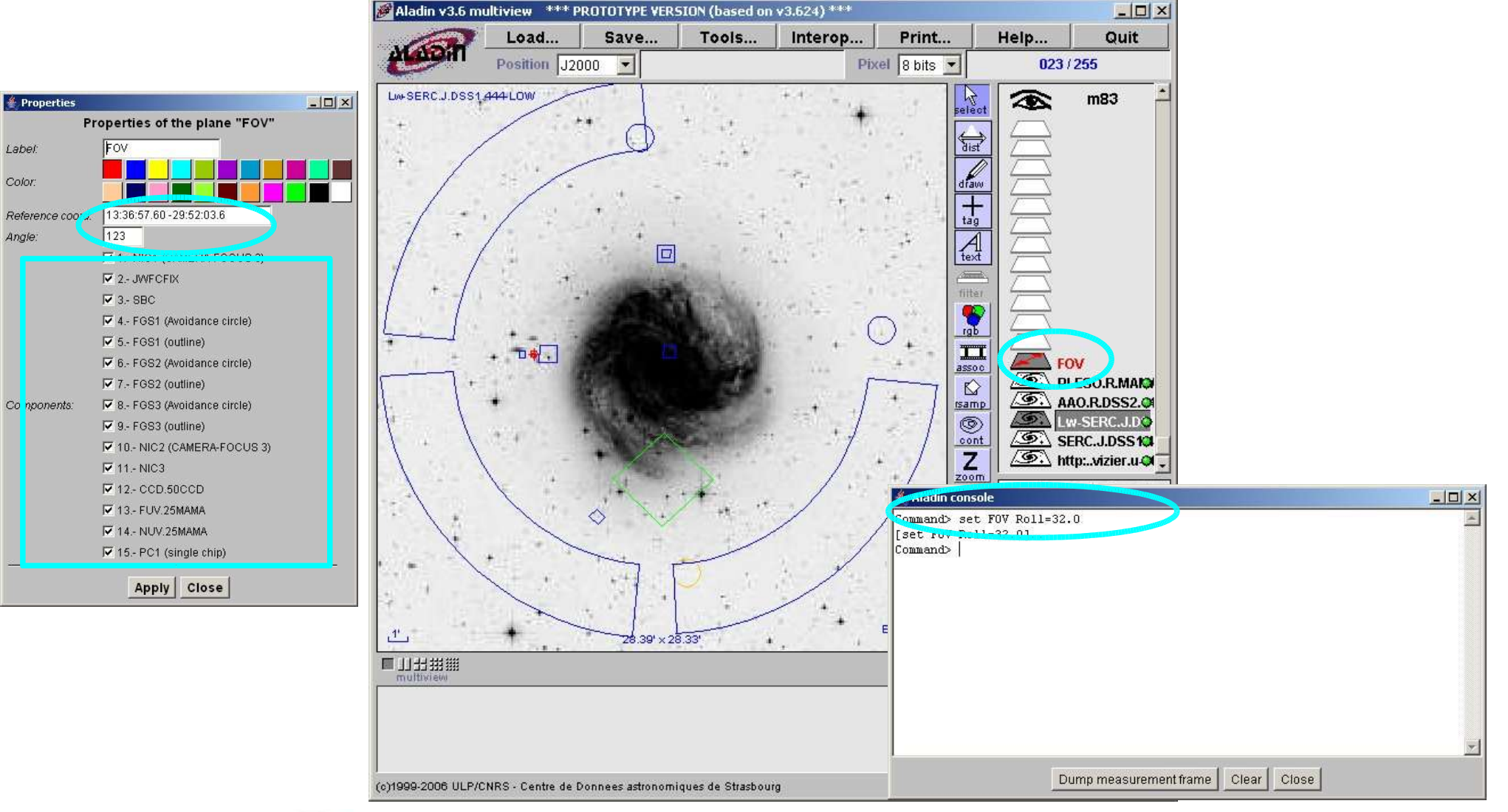

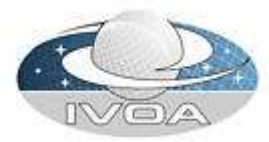

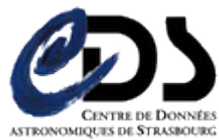

## Screenshot 3 : FoVs attached with observation logs

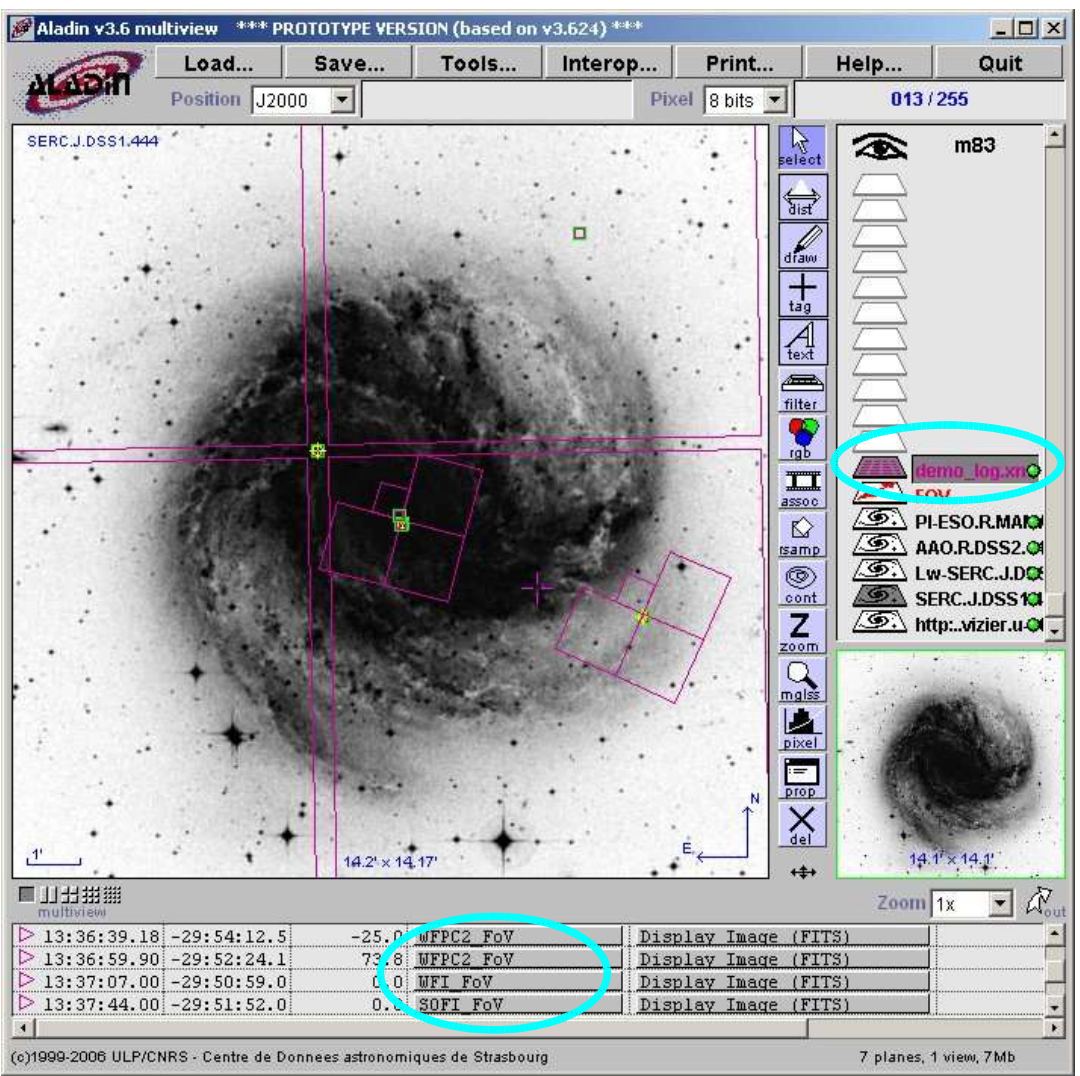

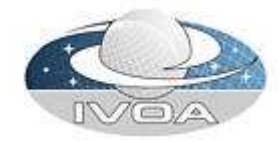

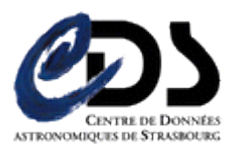

#### **Links**

- VO-Tech Twiki page on Simple Footprint Preview Specification : http://eurovotech.org/twiki/bin/view/VOTech/SFoVReqs
- **Figure**: François Bonnarel's presentation in DAL5 : http://ivoa.net/twiki/bin/view/IVOA/InterOpMay2006DAL#DAL\_5\_Thursday\_morning
- $\blacksquare$  IVOA note describing the FoV format coming soon ...

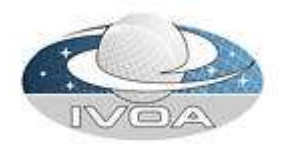

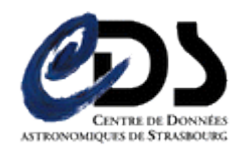